**مجمة جامعة تشرين لمبحوث والدراسات العممية \_ سمسمة العموم اليندسية المجمد )33( العدد )2( 2338 Tishreen University Journal for Research and Scientific Studies - Engineering Sciences Series Vol. (30) No. (2) 2008**

# **نمذجة المستقبالت الضوئية باستخدام لغة AMS-VHDL**

**\* الدكتور حسن البستاني الدكتور عمي أحمد \*\* رحاب حبيب\*\*\***

**)تاريخ اإليداع 26 / 3 / .2338 ق بل لمنشر في 2008/5/4(**

# **ّخص المم**

تتطلب تطبيقات الوسائط المتعددة Multimedia Systems شبكات معلومات عالية السرعة والتي تمكن من نقل كمية كبيرة من المعلومات وذلك خلال زمن قصير . تقدم الاتصالات الضوئية مساهمة كبيرة في هذا المجال فهي تنقل المعلومات بسرعات كبيرة مـع تأمين عرض حزمـة كبير لقنوات الاتصـال. وتلعب الأجهزة الالكترونيـة المستخدمة في دارات الارسال والاستقبال لأنظمة الاتصـالات الضـوئية دورا كبيرا فـي تـأمين المتطلبات الاساسية لـهذه النظم مـن سرعة الاستجابة والمستوى المنخفض للضجيج والتكلفة القليلة.

التصميم بمعونـة الحاسب CAD للالكترونيـات الضـوئية لـم ينضـج بعد كمـا هـي عليـه الحـال بالنسبة للدارات الالكترونية التشابهية والرقمية. سوف نقدم في هذا البحث مساهمة لنمذجة المستقبلات الضوئية التي يمكن استخدامها في أي برنـامج CAD لتصميم وتحليل التطبيقات التـي تستخدم الالكترونيـات الضـوئية كالاتصـالات الضـوئية. سوف نعتمد في النمذجة على لغة VHDL-AMS التي تملك الامكانية لنمذجة عدة نظم مختلفة في طبيعة الاشارة كما في الالكترونيات الضوئية التي تحتوي على الإشارة الكهربائية والإشارة الضوئية.

**الكلمات المفتاحية:** الكترونيات ضوئية، نمذجة، محاكاة، التصميم بمعونة الحاسب للالكترونيات الضوئية، نمذجة مكبر العمليات، الكواشف الضوئية، VHDL-AMS

<u>.</u>

**<sup>\*</sup> مدرس - قسم ىندسة االتصاالت وااللكترونيات- كمية اليندسة الميكانيكية والكيربائية -جامعة تشرين- الالذقية- سورية.**

**<sup>\*\*</sup> أستاذ مساعد - قسم ىندسة االتصاالت وااللكترونيات- كمية اليندسة الميكانيكية والكيربائية -جامعة تشرين- الالذقية- سورية. \*\*\*طالبةة دراسةات عميةا ) ماجسةتير( - قسةم ىندسةة االتصةاالت وااللكترونيةات- كميةة اليندسةة الميكانيكيةة والكيربائيةة -جامعةة تشةرين- الالذقية- سورية.**

**مجمة جامعة تشرين لمبحوث والدراسات العممية \_ سمسمة العموم اليندسية المجمد )33( العدد )2( 2338 Tishreen University Journal for Research and Scientific Studies - Engineering Sciences Series Vol. (30) No. (2) 2008**

# **Optical Receiver Modeling by using VHDL-AMS**

 **Dr. Hasan Albustani\* Dr. Ali Ahmad \*\* Rehaab Habeeb\*\*\***

**(Received 26 / 3 / 2008. Accepted 4 / 5 / 2008)**

## **ABSTRACT**

Multimedia applications require high-speed networks which enable transferring a large amount of information in a very short time. Optical communications provide an important contribution to this field. A large amount of information can be transferred in a very short time, ensuring a large bandwidth. Electronic devices used in transmitting and receiving circuits of optical communication play great roles in ensuring speed responsiveness, low noise, and low cost. A computer-aided design of optoelectronics is not yet mature as digital and analog CAD. In this research, we present a contribution to modeling an optical receiver which can be used in CAD tools in order to design and analyze optoelectronic applications. As is the case in our study, we use VHDL-AMS for modeling multidiscipline systems for optical and electrical signals.

**Keywords:** Optoelectronic, modeling, simulation, CAD of optoelectronic, operational amplifier modeling, optical receivers, and VHDL-AMS

1

**<sup>\*</sup>Assistant Professor, Department of Communication and Electronics, Faculty of Mechanical and Electrical Engineering, Tishreen University, Lattakia, Syria.**

**<sup>\*\*</sup> Associate Professor, Department of Communication and Electronics, Faculty of Mechanical and Electrical Engineering, Tishreen University, Lattakia, Syria.**

**<sup>\*\*\*</sup>Postgraduate Student, Department of Communication and Electronics, Faculty of Mechanical and Electrical Engineering, Tishreen University, Lattakia, Syria.**

**مقدمة:**

تعرف النمذجة بالنسبة للنظم الالكترونية على أنها العملية التي تقوم بإيجاد نموذج رياضي للدارة الالكترونية علمي شكل معادلات تفاضلية وجبرية /Differential and Algebraic Equations /DAEs وهذا التعريف ينطبق علـى نظـم الالكترونيـات الضـوئية، أي إن عمليـة النمذجـة تسـعى لايجـاد النمـوذج الرياضـي المكـافئ للعنصـر الضوئي أو الالكترونـي. بعد ايجاد النموذج الرياضـي تبدأ عمليـة المحاكـاة Simulation وهـي بـالتعريف الـعمليـة التـي <u>و</u>اسطتها يسخر الحاسوب لاجراء التحليل وإيجاد الخصائص المميزة للعنصر الضوئي أوالالكتروني.  $\frac{1}{2}$ 

يمكن تلخيص عمليتي النمذجة والمحاكاة بالشكل (1).

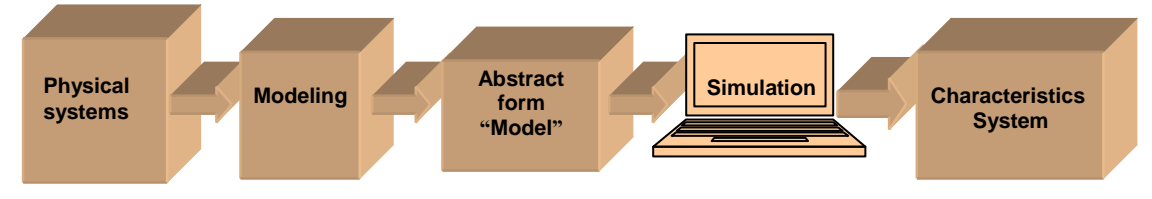

**الشكل )1( مفيوم عمميتي النمذجة والمحاكاة**

### **أىمية البحث وأىدافو:**

إن الهدف من البحث يمكن أن يتلخص بما يلي -3 ووئل ددقز وسا شف وسةاان دن خالل لدلقل وسندذ ل ي ئتخ وم سغل AMS-VHDLت – استخدام نموذج الكاشف الضوئي مع نموذج مكبر العمليات لتشكيل نموذج لدارة المستقبل الضوئي. 3 – الاستعانة بالنموذج المستخدم لدراسة الاستخبان الضوئي. تكمن أهمية البحث من خلال إضافة مساهمة في مجال التصميم بمعونة الحاسب CAD للإالكترونيات الضوئية

التي تلعب دوراً اساسياً في دارات الإرسال والاستقبال لأنظمة الاتصالات الضوئية.

### **طريقة البحث ومواده:**

سوف نقوم في هذه البحث بنمذجة المستقبلات الضوئية باستخدام لغة VHDL-AMS. كما هومعلوم فإن المستقبلات الضوئية تتألف من الكاشف الضوئي الذي يحول الإشارة الضوئية إلى إشارة كهربائية بالإضافة إلى دارة تحويل النيار الكهربائي إلى جهد كهربائي التي تقوم بدور التضخيم أيضاً. باعتبار أن مكبر العمليات العنصر الأساسي في دارة تحويل تيار –جهد لذلك سيتركز اهتماننا أولاً لإيجاد نموذج لمكبر العمليات. سنقدم عدة نماذج لمكبر العمليات المثالي والعملي، ثمّ بعد ذلك سنقوم بإيجاد نموذج للكاشف الضوئي اعتماداً على النمذجة البنيوية. وأخيرا سنقدم نموذجا لمستقبل الضوئي وإظهار النتائج التي تدعم دقة هذه النماذج. )<br>=

لابد من الاشارة إلى أن عملية النمذجة للعناصر الالكترونية (الثنائي والترانزستور بأنواعه) و العناصر الضوئية (الثنائب الباعث للضوء والثنائبي الليزري والثنائبي الكاشف للضوء) عملية معقدة ويوجد تخصص هندسبي لهذا المجال يسمى Process Engineering يحتـاج الـى معرفـة شـاملة فـى عدة اختصـاصـات كالهندسـة الكهربائيـة والهندسـة الميكانيكية والفيزياء والكيمياء وعلم خواص المواد. تجري الأبحاث في هذا المجال في المخابر ومعظم النتائج (النموذج الرياضي في حالتنا) تكون نتائج تجريبية. لهذا السبب سوف نعتمد على المعادلات الناتجة التي تصف عمل هذه العناصر مع الإشارة إلى المصادر المستقاة منها.

كان اختيارنا للغة VHDL-AMS كونها تمكن من دمج الإشارة الضوئية مع الإشارة الكهربائية في بيئة نمذجة واحدة بالإضافة إلى قدرتها على النمذجة البنيوية والسلوكية. سنعتمد على البرنامج SystemVision النسخة التعليمية مبن شبكة www.mentor.com/systemvision) Mentor Graphics). النسبخة متاحية مجانياً على شبكة الانترنيت ولكنها محدودة الامكانيات. أُجرى البحث في جامعة تشرين خلال مدة زمنية تقارب العام.

ترتيب المقالة على الشكل التالي:

- VHDL-AMS يلغل تةوقف
- الأساس النظري للكاشف الضوئي
	- المستقبلات الضوئية
	- نمذجة مكبر العمليات
	- نمذجة الكاشف الضوئي
	- نمذجة المستقبلات الضوئية
- الاستتتاجات والتوصيات والخاتمة
- دلق ي سند ذ داتايل يلغل AMS-VHDL

**VHDL-AMS لغة -1**

لغـة VHD-AMS [2, 3] هـي لغـة لوصـف الكيـان الصـلب سـواءً أكـان رقميـاً أو تشـابـهياً (الـنظم الرقميـة والتشابهية) وهي اختصار للكلمات التالية:

(Very High Speed Integrated Circuit /**V**HSIC/ **H**ardware **D**escription **L**anguage for **A**nalog and **M**ixed-Signal **S**ystems)

تم تطوير لغة VHDL في عام 1987 لنمذجة النظم الرقمية بدءاً من البوابات المنطقية وصولاً الـي المعالجات الصغرية ولم يكن بمقدور هذه اللغة على نمذجة النظم التشابهية. وللحاجة الماسة لايجاد لغة تستطيع نمذجة النظم الرقمية والتشابهية على السواء في بيئة نمذجة وتطوير واحدة تمّ توسيع اللغة في عام 2000 لتشمل النظم التشابهية VHDL-AMS ئم ي الواا Mixed-Signal Systems وسدختلطل وألنادل ا Analog Systems

تستطيع لغـة VHDL-AMS نمذجـة أي نظـام أو عنصـر يوصـف باستخدام بالمعـادلات التفاضـلية–الجبريـة /DAEs/ Equations Algebraic and Differential سذسك ئباف ن ب وادا نقب ا وس قب سلغبل -VHDL AMS وهي قدرتها علـي نمذجـة نظـم مختلفـة القـدرة Conserved System) Energy) وهومـايعرف-Multi تtechnology Modeling

فعلى سبيل المثال تمتلك لغة VHDL-AMS الامكانية على نمذجة نظم تحوي عناصر ميكانيكية و كهربائية وحرارية ومغناطيسية وضوئية. لذلك كان موضوع بحثنا دراسة امكانية نمذجة نظم الالكترونيات الضوئية (دمج بين القدرة الكهربائية والقدرة الضوئية).

وبالنتيجة بمكن تعريف منافذ من نوع ميكانيكي mechanical أو حراري thermal أو أي نوع بمكن وصفه باستخدام المعادلات التفاضلية–الجبرية.

تعتمد اللغة على مفهوم الكمية Quantity وهي على نوعين:

- )3( across افو وسادان يقن ناطتقن
- (2) through كالتيار المار بين نقطتين.

والكمية تمثل المتغيرات المراد حسابها في جملة المعادلات التفاضلية. وهي تختلف حسب نوع النظام ويجب ان يكون عدد المتغيرات مساو لعدد المعادلات حتى يكون النظام قابل للحل. وفي حال عدم التساوي تضاف كميات اضافية تسمى الكميات الحرة Free Quantities لتحقيق المساوة بين عدد المعادلات والمجاهيل. الجدول (1) يبين تحديد الكمية حسب ماهية النظام.

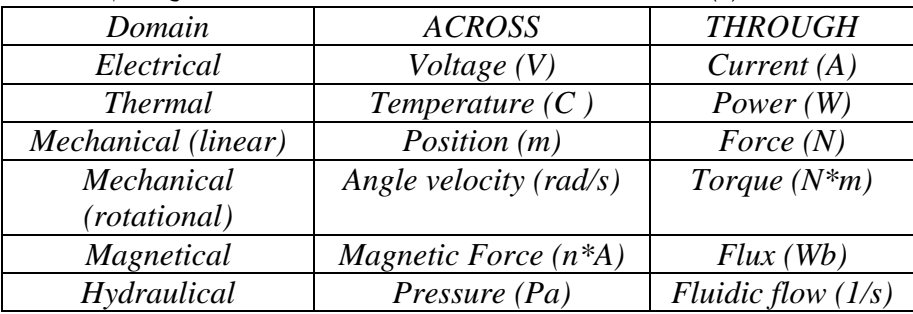

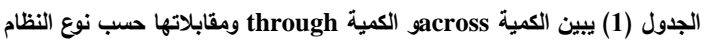

تستخدم لغة VHDL-AMS لتحقيق أنواع مختلفة من النمذجة كنمذجة النظم الرقمية والنظم التشابهية والنظم **المختمطةة لالشةارة Modeling Signal-Mixed** اوسبنام **متعةددة المجةال Modeling Domain-Multi** ابنام الميكاترونك Mechatronics Systems [4, 5]. سيكون موضوع بحثنا الاستفادة من هذه الخاصية لنمذجة المستقبلات الضوئية التي تحوي عناصر كهربائية وعناصر ضوئية.

#### **-2 الكاشف الضوئي**

يقوم الكاشف الضوئي بتحويل القدرة الضوئية (الفوتون) إلى إشارة كهربائية (تيار) وذلك بامتصاص الفوتون الساقط على وصلة P-N منحازة عكسياً بواسطة جهد الانحياز كما هومبين بالشكل (2) [6]. نتيجة لهذا الجهد تتولد طبقة خالية من الشحن الحرة تسمى بالمنطقة الفقيرة Depletion Region (الشكل 2 (b))، ذات حقل كهربائي كبير هذا الحقل الكهربائي يمنع الالكترونات من العبور من المنطقة N إلى المنطقة P وكذلك يمنع الثقوب من العبور من المنطقة P إلى المنطقة N (لاتوجد إلكترونات نتحرك من حزمة التكافؤ valance band إلى حزمة التوصيل *band conductance* )اد يا ديقن ي سشال )2 (c)(.

ابن قب ل ئبااط ااتبان للبى وسايبلل N-P قتاسب زا دبن إساتبوان- ثاب *pair hole – electron* نتق بل لامتصـاص الفوتون. يجب أن تكون طاقـة الفوتون الساقطـة حتى يتم توليد زوج الكترون–ثقب أعلـي من طاقـة الفجوة  $\mu$  قدثب يبا قبا يبا يبا يبا يبا تبا وسلام تبود المستبع بالنبي وسبزا قتيجي المعقل الكهربائي باتجاء معاكس ويباس وسبزا لشحنته (الشكل2 (d)) ويشكل تيار الجرف *clrift current ،* هذا التيار المتشكل يتتاسب طرداً مـع القدرة الضـوئية الساقطة (الشكل 2 (e)).

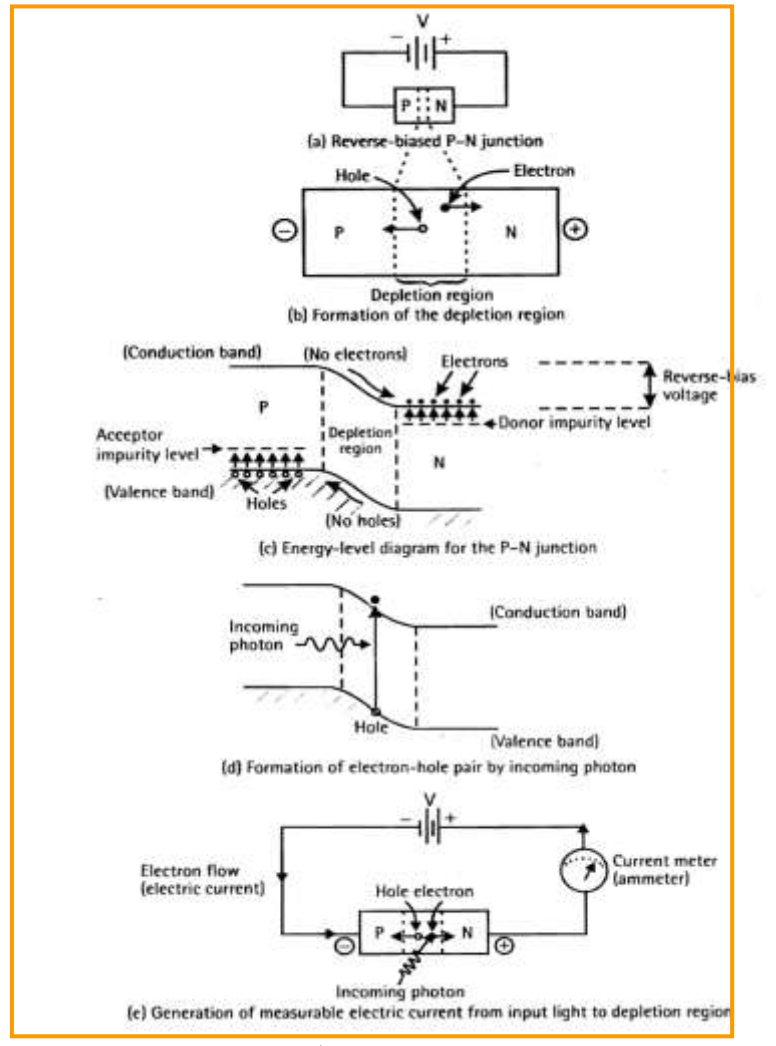

**الشكل )2( الثنائي الضوئي ذو الوصمة N-P] 6[**

 $I_p$   $R$  تحت ونبلة الاستجابية للثنائي الضرئبي قطبي قبال ان وستقبل السبل وستجابية للثنائي الضرئبي *Responsivity*ت وائت يقل قدان أن توتيط يفة سقل وسام efficiency Quantum اد قلن [7]:

$$
\eta = \frac{electron\,\, generation\,rate}{photon\,incident\,rate} = \frac{I_P / q}{P_{in} / h \, v} = \frac{h \, v}{q} R
$$
\n
$$
\text{(1)}
$$
\n
$$
\text{(2)}
$$
\n
$$
\text{(3)}
$$
\n
$$
\text{(4)}
$$
\n
$$
\text{(5)}
$$
\n
$$
\text{(6)}
$$
\n
$$
\text{(7)}
$$
\n
$$
\text{(8)}
$$
\n
$$
\text{(9)}
$$
\n
$$
\text{(1)}
$$
\n
$$
\text{(1)}
$$
\n
$$
\text{(1)}
$$
\n
$$
\text{(2)}
$$
\n
$$
\text{(3)}
$$
\n
$$
\text{(4)}
$$
\n
$$
\text{(5)}
$$
\n
$$
\text{(6)}
$$
\n
$$
\text{(7)}
$$
\n
$$
\text{(8)}
$$
\n
$$
\text{(9)}
$$
\n
$$
\text{(1)}
$$
\n
$$
\text{(1)}
$$
\n
$$
\text{(2)}
$$
\n
$$
\text{(3)}
$$
\n
$$
\text{(4)}
$$
\n
$$
\text{(5)}
$$
\n
$$
\text{(6)}
$$
\n
$$
\text{(7)}
$$
\n
$$
\text{(8)}
$$
\n
$$
\text{(9)}
$$
\n
$$
\text{(1)}
$$
\n
$$
\text{(1)}
$$
\n
$$
\text{(2)}
$$
\n
$$
\text{(3)}
$$
\n
$$
\text{(4)}
$$
\n
$$
\text{(5)}
$$
\n
$$
\text{(6)}
$$
\n
$$
\text{(7)}
$$
\n
$$
\text{(8)}
$$
\n
$$
\text{(9)}
$$
\n
$$
\text{(1)}
$$
\n
$$
\text{(1)}
$$
\n
$$
\text{(2)}
$$
\n
$$
\text{(3)}
$$
\n
$$
\text{(4)}
$$
\n
$$
\text{(5)}
$$
\n
$$
\text{(6)}
$$
\n
$$
\text{(7)}
$$
\n
$$
\text{(8)}
$$
\n
$$
\text{(9)}
$$
\n
$$
\text{(1)}
$$
\n
$$
\text{(1)}
$$
\n
$$
\text{(2)}
$$
\n
$$
\text{(3)}
$$
\

كما أنه من الممكن استخدام الكاشف الضوئي بدون انحياز ليعمل كخلية شمسية و ذلك لتحويل القدرة الضوئية إلى قدرة كهربائية بالنمط الفوتوكموني،[13]. في هذه المقالة سوف نتعرض فقط لعمل الكاشف الضوئي كدارة مستقبل لتحويل الاشارة الضوئية الى إشارة كهربائية في نظام الاتصالات الضوئية بالنمط التوصيلي.

**-4 المستقبالت الضوئية**

يقوم الثنائي الضوئي بتحويل الاشارة الضوئية الى نيار كهربائي لذلك فاننا نحتاج في جهة الاستقبال (نظم الاتصالات الضوئية) الى دارة تقوم بتحويل التيار الكهربائي الى جهد كهربائي وتضخيمه. هذه الدارة تسمى دارة مضخم ممانعة Tansimpedance Amplifier [8,9]. هذا النوع من المضخمات يعتمد على نظرية التغذية العكسية التفرعية – التفرعيــة [10,13]. حيـث أن التغذيــة العكسـية السـالبة تستخدم فـي دارات التضــخيم لتـأمين الاسـتقرار فـي الـدارة الكهربائية (بشكل عام تأمين الاستقرار في جمل التحكم) وفي نقصان مقاومتي الدخل والخرج وكما تفيد في زيادة عرض الحزمة Bandwidth بالاضافة لأنها تمكن من تخفيض التشويه اللاخطّي. يعطي الربح في هذا النمط من التغذية  $Z = V_o/I_i$  العكسية بعلاقة جهد الخرج البي تيار الدخل أبي *Z*=V $\gamma$ 

 $f$  بيتم استخدام مكبر العمليات بربح حلقة مفتوحة A مـع مقاومة التغذيـة العكسية  $R_f$  كمـا هـو مبين بالشكل (3). بأخذ بعين الاعتبار المكثفات الطفيلية الناتجة عن دخل وخرج المضخم و الناتجة عن الثنائي الضوئي ينتج لدينا *i* الشكل(4) حيث ان  $C_{diode}$  عبارة عن مكثفة الداخلية المكافئة للثنائي الضوئي و  $C_{inA}$  عبارة عن مكثفة الدخل المكافئة لمكبر العمليات و  $C_{outA}$  عبـارة عن مكثفـة الخـرج المكافئـة لمكبـر العمليـات و  $C_{next}$  المكثفـة الناتجـة عـن المراحـل اللاحقة.

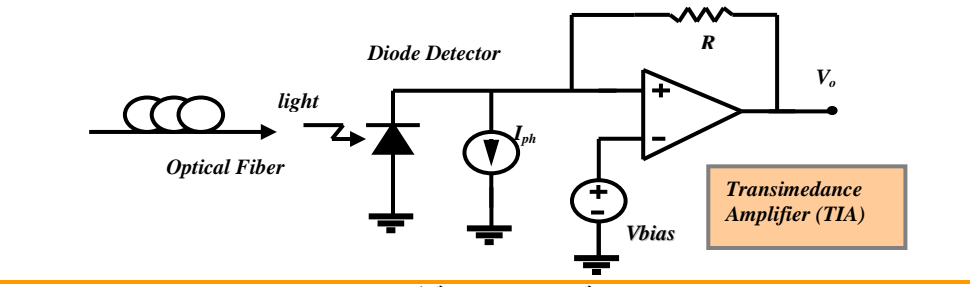

**الشكل )3( مضخم ممانعة النقل المستخدمة في دارة المستقبل الضوئي**

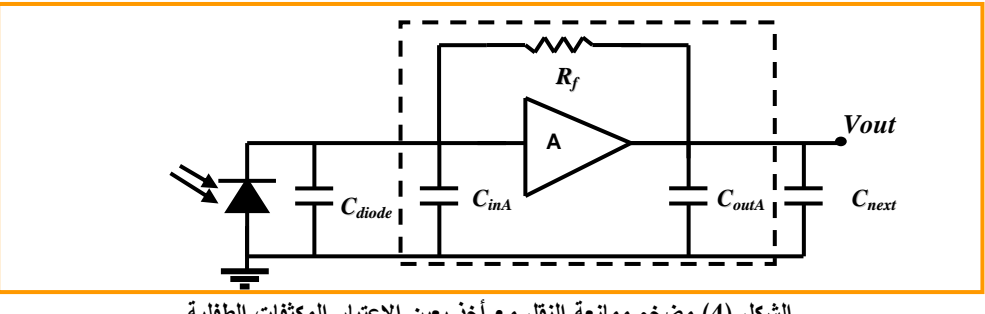

**الشكل )4( مضخم ممانعة النقل مع أخذ بعين االعتبار المكثفات الطفمية**

يقدم هذا المضخم مقاومتي دخل وخرج منخفضتين نتيجة للتغذية العكسية التفرعية–التفرعية ويتمتع بحساسية عالية وعرض حزمة عالٍ وسرعة استجابة عالية مما يجعله خياراً جيداً في المستقبلات الضوئية العالية السرعة. يعطى ربح مضخم ممانعة النقل للحلقة المغلقة بالعلاقة التالية[9]:

$$
Z_{cl} = \frac{v_{out}}{i_{diode}} = \frac{\frac{A}{A+1}R_f - \frac{R_{outA}}{A+1}}{1 + s(\frac{(R_f + R_{outA})\cdot C_{inT}}{A+1} + \frac{R_{outA}\cdot C_{outT}}{A+1}) + s^2 \frac{R_f\cdot C_{inT}\cdot R_{outA}\cdot C_{outT}}{A+1}}
$$
  
:

 $Z_{cl} = \frac{v_{out}}{i_{diode}} = \frac{R_f}{1 + s(\frac{(R_f.C_{inT}}{F} + \frac{R_{outA}.C_{outT}}{F}) + s^2} \frac{R_f.C_{inT}.R_{outA}.C_{outT}}{R_f \cdot C_{inT}.R_{outA}.C_{outT}}$ ليمكن نبسيط علاقة الربح بالعلاقة التالية  $C_{inT}=C_{diode}+C_{inA}$   $C_{outT}=C_{outA}+C_{next}$  $Z_{cl} = \frac{v_{out}}{i_{diode}} = \frac{R_f}{1 + s(\frac{(R_f.C_{inT})}{4}) + (1 + s.R_{outA}.C_{outT})}$ عرض الحزمة للمضخم يعطي باستخدام القطب الاول لتابع النقل للحلقة المغلقة بالعلاقة التالية:

$$
BW_{transAmp} = \frac{1+A}{Rf.(C_{diode} + C_{inA})}
$$

#### 5- نمذجة مكبر العمليات Operational Amplifier Modeling

يعتبر مكبر العمليات من أكثر الدارات المتكاملة التشابهية استخداماً في كثير من التطبيقات كالمرشحات الفعالـة ومبدلات الاشارة ADC and DAC و المهزازات الخ. الشكل (5) يبين الرمز الالكتروني لمكبر العمليات.

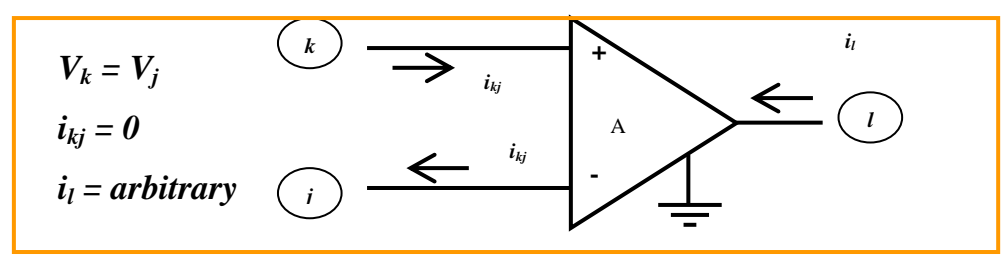

- ربح جهد الحلقة المفتوحة و عرض حزمة لانهائية Infinite open loop gain and bandwidth
	- نسبة رفض النمط المشترك لانهائية (CMRR) Infinite common mode rejection ratio
- مقاومة دخل لانهائية Infinite input resistance ومقاومة خرج معدومة Zero output resistance

- input offset voltage  $v_{off}$  فانزياح جهد الدخل input offset voltage  $v_{off}$
- output resistance  $r_{out}$  ومقاومة الخرج difference input resistance  $r_{in}$  التفاضلية output resistance  $r_{out}$ 
	- cutoff frequency for transfer function  $f_{gl}$  and  $f_{g2}$  فترددي القطع لتابع النقل 2 $\bullet$

حیٹ أن 
$$
\tau_1 = \frac{1}{2\pi f_{g1}}
$$
  $\tau_2 = \frac{1}{2\pi f_{g2}}$  بمٹلان ٹوابت زمنية

 $H(s) = \frac{A}{(1+s\cdot\tau_1)(1+s\cdot\tau_2)}$ حيث أن  $A \circ \circ A$  يمثل ربح الحلقة المفتوحة لمكبر العمليات.

$$
A \cdot v_{in} = v_{\text{output}} + (\tau_1 + \tau_2) \frac{dv_{\text{out}}}{dt} + \tau_1 \cdot \tau_2 \frac{d^2 v_{\text{out}}}{dt^2}
$$

باعتبار أن جهد الدخل بساوي الي  $v_{in} - v_{\text{imp}} - v_{\text{imp}}$  و تيار الدخل بساوي الي  $i_{in} = v_{\text{in}} / r_{\text{in}}$  واعتبار البارامنزات غير المثالية تصبح معادلة مكبر العمليات كما يلي

$$
0 = v_{out} + (\tau_1 + \tau_2) \frac{dv_{out}}{dt} + \tau_1 \cdot \tau_2 \frac{d^2 v_{out}}{dt^2} - k(v_{in} - v_{off}) - r_{out} \cdot i_{outp}
$$

library IEEE proposed; use IEEE proposed.electrical systems.all; use ieee.math\_real.all; entity opamp is generic (f1 : real :=  $1.0$ ;-- First pole  $f2$ : real := 2.0e6:-- Second pole  $A:$  real := 1.8e6);-- Open loop gain port (terminal inp : electrical; terminal inm : electrical; terminal output : electrical; terminal Vss, Vdd : electrical); end entity opamp; architecture simple1 of opamp is constant t1 : real :=  $1.0 / (f1*$  math 2 pi); constant t2 : real :=  $1.0 / (f2*$  math 2 pi); quantity vin across inp to inm; quantity vout across iout through output to ref; begin vin ==  $(t1*t2)*vout'dot'dot/A + (t1+t2)*vout'dot/A + vout/A;$ end architecture simple1;

دارة الاختبار ونتائج المحاكاة Testbench and simulation results

لاختبار نموذج مكبر العمليات سنستخدم دارة مرشح ثنائي القطب المبينة بالشكل (6). مع الاستفادة من نموذج

library IEEE proposed; use IEEE proposed.electrical systems.all; use ieee.math real.all; entity filter is end entity filter; architecture bhy of filter is quantity VD across ID through vout; begin source: Vsource (simple) generic map (dc value  $:= 1$ ); port map (node1, electrical ref); resisitor1: resistor (ideal) generic map (res:= 10000);

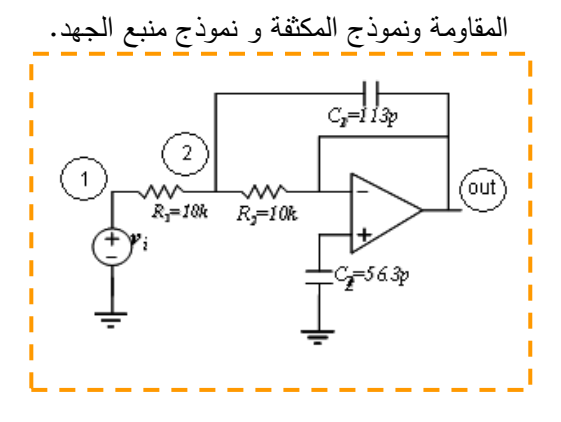

**port map (node1, node2); resisitor2: resistor (ideal) generic map (res:= 10000); port map (node1, inN); capacitor1 : capacitor (ideal) generic map (cap :=113.0p, v\_ic:-0.0); port map (node2, out); capacitor2 : capacitor (ideal) generic map (cap :=56.3p, v\_ic:-0.0); port map (inP, electrical\_ref); OpAmp: opamo (simple1) generic map (f1 := 1.0, f2 := 2.0e6, A := 1.8e6); port map (inP, inN, out, vss, vdd); end architecture bhv;**

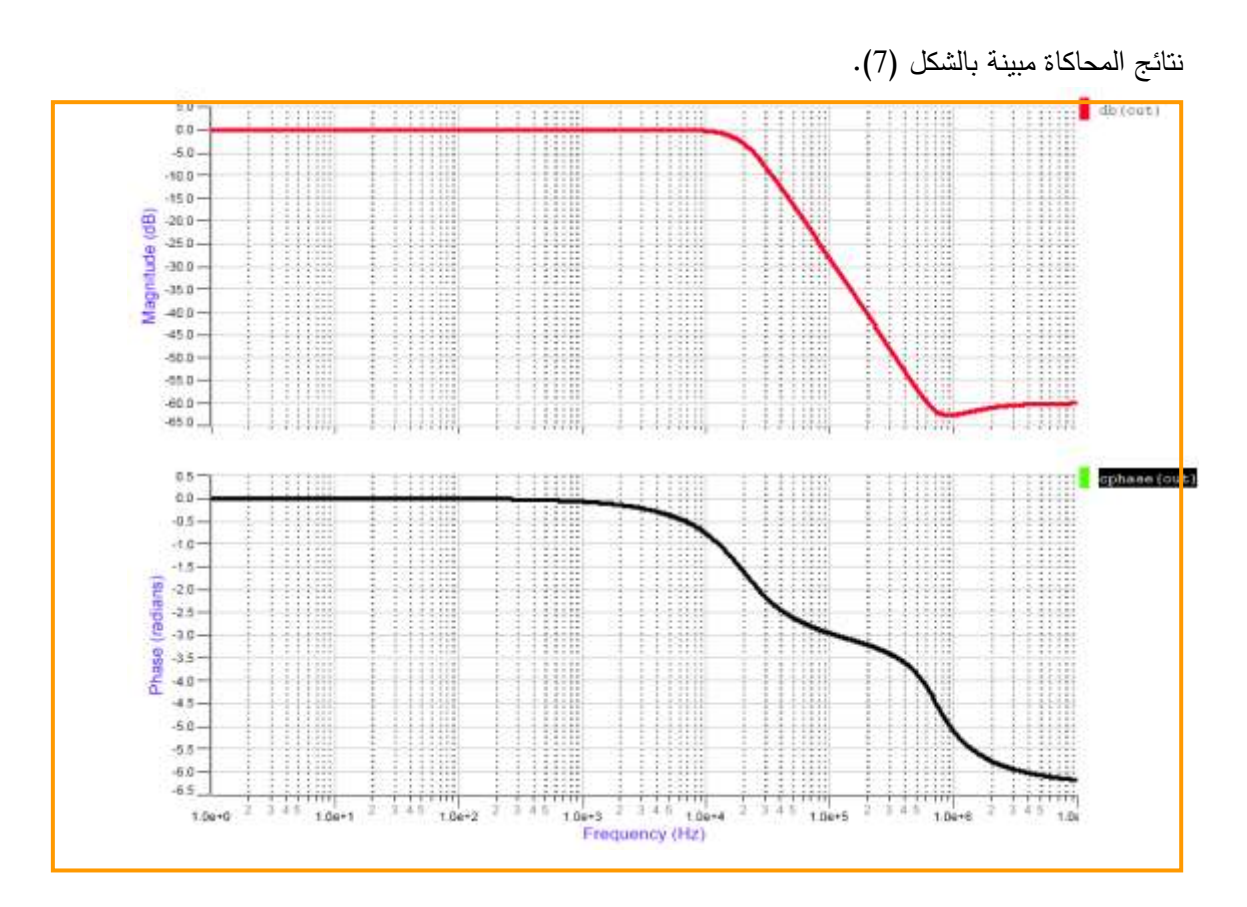

**الشكل )6( دارة وبرنامج اختبار مكبر العمميات**

**الشكل )7( نتائج محاكاة دارة المرشح**

**-6 نمذجة الثنائي الضوئي**

نمذجة الثنائي الضوئي بنيوياً يتطلب ايجاد عناصر كهربائية منفصلة يسمح بتحليل تطبيقات الثنائي الضوئي. الشكل (8) يبين نموذجاً بنيوياً Structural Model للثنائي الضوئي بحالة الانحياز العكسي [12]. المنبع I<sub>ph</sub> يمثل النيار الضوئي الناتج عن امتصاص الفوتون وتوليد زوج الكترون–ثقب. المنبع *I<sub>dark</sub>* يمثل النيار الناتج عن الطاقة الحرارية للثنائي الضوئي و عدم وجود طاقة ضوئية ويسمى تيار الظلام. المكثفة التفرعية C<sub>D</sub> المكثفة الناتجة عن طبيعـة الوصـلة وتسـمي مكثفـة الانحيـاز العكسـي reverse-biased capacitance وقيمتهـا مـأخوذة مـن نمـوذج

#### *SPICE*] وتساوي *i R*  $D = \frac{C_{jo}}{v}$  $C_p = \frac{C}{\sqrt{2}}$  $+\frac{r_1}{\phi_1}$ = **1** ققا ون *Cjo* تدثل داثفل وسايلل ابن ق سبل وانققب ز وسيبفوب *bias-zero*

يو *capacitance junction* ا*v<sup>R</sup>* وس وسدطي للى وسثنب ان ا *<sup>i</sup>* وس ب وسبذوتن *voltage in-built* ايبن وألاثبو تب ثق و للبى لدبل وسثنب ان وسةباان اةبو وسقزدبل اوائبتاوووت وسدا ادبل وستفولقبل *R<sup>D</sup>* تئبدى دا ادبل وستئبوق *Leakage Resistance* اتدثبل دا ادبل وسايبلل ابن ق سبل ونققب ز يبفوبت وسدا ادبل وستئلئبلقل *R<sup>S</sup>* ن ت بل لبن طيقةبل دب نيبف الناقل. نموذج الثنائي الضوئي معطى كما بلي:

**library ieee; use ieee.math\_real.all; library ieee\_proposed; use ieee\_proposed.energy\_systems.all; use ieee\_proposed.electrical\_systems.all; entity photo\_diode is generic (CD : real := 1.0\*PICO; -- diffusion capacitance RLEAK : real := 1.0\*MEGA; -- leakage resistance RESPONSIVITY: real := 0.13; -- diode responsivity IDARK0 : real := 1.0\*NANO; -- dark current at nominal temp); port (quantity ilight : in real; terminal tan, tca: electrical); end entity photo\_diode; architecture bhv of photo\_diode is quantity vd across id through tan to tca; quantity idark, ip, ic, ir: real; begin ir == vd/RLEAK; idark == IDARK0; ic == CD\*vd'dot; ip == - RESPONSIVITY \*ilight; id == idark + ip + ic + ir; end architecture bhv;**

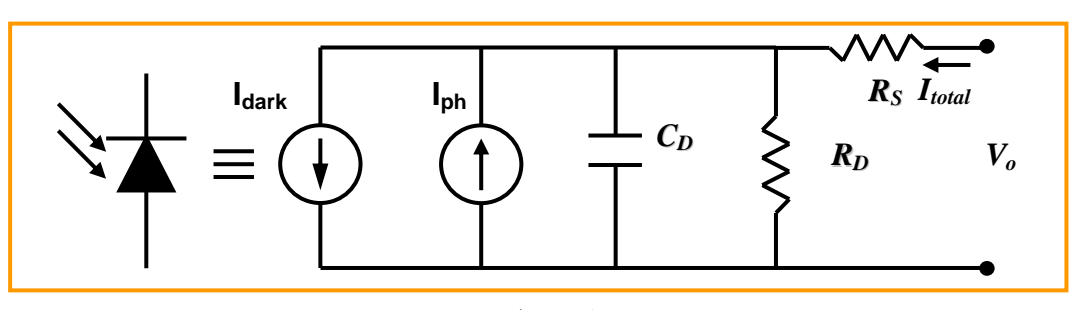

**الشكل )8( النموذج المكافئ لمثنائي الضوئي**

**دارة االختبار ونتائج المحاكاة:**

(9) مع برنامج الاختبار .

لاختبار النموذج السابق نضع الثنائي الضوئي المنحاز عكسياً في دارة اختبار تسمى testbench مبينة بالشكل

**library IEEE\_proposed; use IEEE\_proposed.electrical\_systems.all; use ieee.math\_real.all; entity optical\_Receiver is end entity optical\_Receiver; architecture optical\_network of optical\_receiver is quantity VD acroos ID through node1 to node2; signal ilight : real:=0.001; begin source: Vsource (simple) generic map (dc\_value := -20); port map (node1, electrical\_ref); photpdiode: photo\_diode (bhv) generic map (CD := 1.0\*PICO, RLEAK := 1.0\*MEGA, RESPONSIVITY:= 0.13; IDARK0 :=**   $V_b$   $\left\{ R_L \right\}$ 

**1.0\*NANO); port map (ilight, node2, node1);**

**resisitorRL: resistor (ideal) generic map (res:= 1000); port map (node2, electrical\_ref);**

```
ID == RESPONSIVITY * ilight;
```
**end architecture optical\_network;**

**الشكل )9( دراة االختبار لنموذج الثنائي الضوئي**

```
نتائج المحاكاة تبين مميزة الثنائي الضوئي H<sub>total</sub>-V من أجل تغير القدرة الضوئية الساقطة على الوصلة مبينة
                                                                                           بالشكل (10).
```
ملاحظة: SystemVision لايتيح رسم المميزة V-I في النسخة التعليمية لذلك أخذنا النتائج وأعدنا انتاجها ي ئتخ وم MuliSim Workbench Electronicت

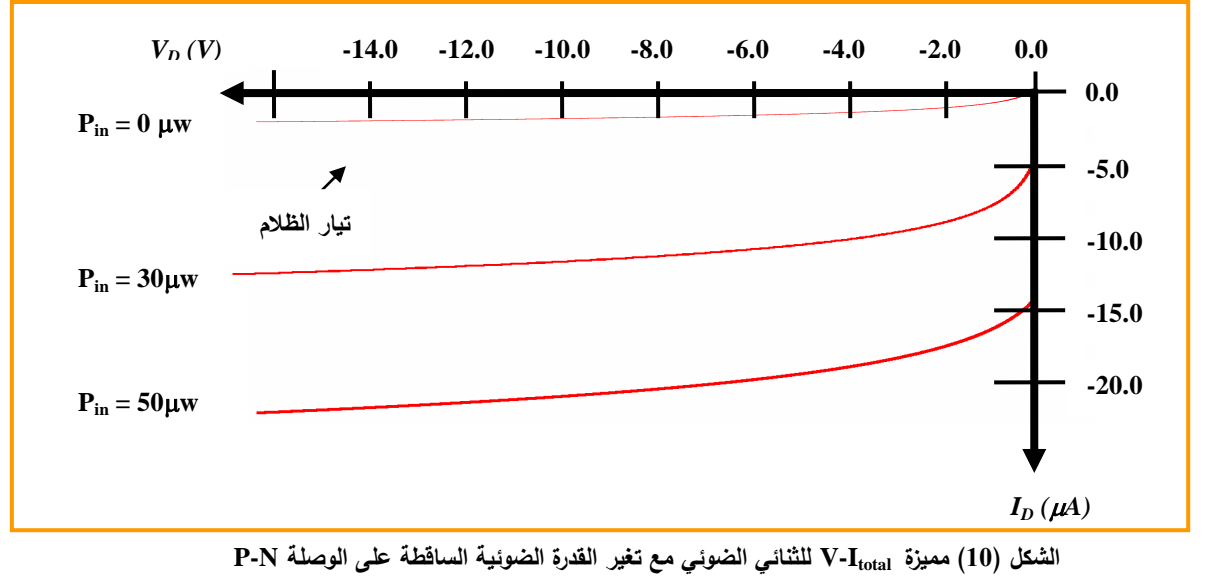

**<sup>-</sup>7 نمذجة المستقبالت الضوئية**

باستخدام نمـوذج مكبـر العمليـات ونمـوذج الثنـائبي الضـوئبي يمكـن ان نقـوم بنمذجـة المسـتقبل الضـوئبي المبـين بالشكل(11)

**library IEEE\_proposed; use IEEE\_proposed.electrical\_systems.all; use ieee.math\_real.all; entity optical\_Receiver2 is end entity optical\_Receiver2; architecture optical\_network2 of optical\_receiver2 is quantity VD acroos ID through vout; signal ilight : real:=0.001; begin source: Vsource (simple) generic map (dc\_value := -20); port map (inP, electrical\_ref); photpdiode: photo\_diode (bhv) generic map (CD := 1.0\*PICO, RLEAK := 1.0\*MEGA, RESPONSIVITY:= 0.13; IDARK0 := 1.0\*NANO); port map (ilight, inN, electrical\_ref); resisitorRL: resistor (ideal) generic map (res:= 1000); port map (inN, out); OpAmp: opamo (simple1) generic map (f1 := 1.0, f2 := 2.0e6, A := 1.8e6); port map (inP, inN, out, vss, vdd); ID == RESPONSIVITY \* ilight; end architecture optical\_network2;** *Iph Vbias Rf V<sup>o</sup> light Diode Detector*

**الشكل )11( دارة وبرنامج اختبار المستقبل الضوئي باستخدام مكبر العمميات.**

نتائج المحاكاة معطاة بالشكل (12).

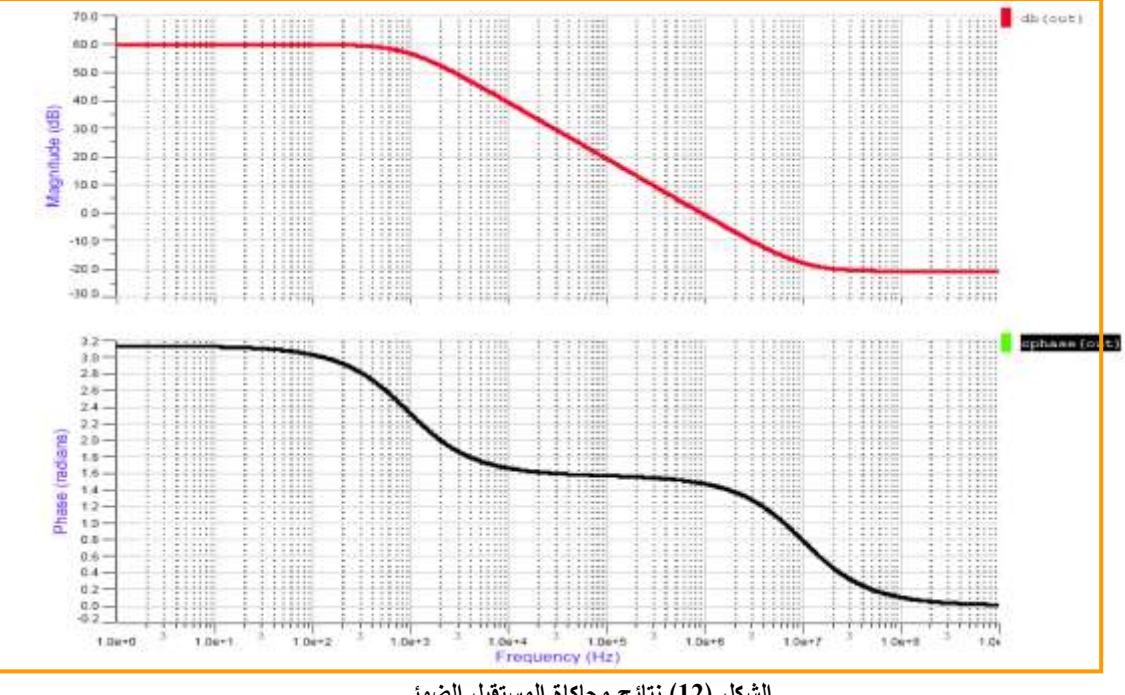

**الشكل )12( نتائج محاكاة المستقبل الضوئي**

#### **االستنتاجات و التوصيات:**

قمنا في هذا البحث بإيجاد نموذج لمكبر العمليات آخذين بعين الاعتبار الخصائص المثالية والخصائص غير مثالية وكذلك قمنا بايجاد نموذج للثنائي الضوئي باستخدام مفهوم النمذجة البنيوية. وبدمج النموذجين السابقين وضعنا نموذجاً للمستقبل الضوئي.

المشكلة الاساسبة التي اعترضتنا خلال البحث هي الامكانيـة المحدودة للبرنـامج SystemVision النسـخة التعليمية فهي تتيح فقط quantities ومحدودية في أنواع التحليل بمقابل النسخة الاحترافية (1500 quantities). لذلك اضطررنا في بعض الاحيان الى تجزئة النماذج والاعتماد على برمجيات أخرى.

كان لابد من إجراء فياسات عملية في المخابر للتأكد من دقة النماذج عبر المقارنـة لمميزة الثنـائي الضـوئي والاستجابة النزددية المقاسة مع المميزة والاستجابة الناتجة عن عملية المحاكاة. لكن عملية القياس هذه نتطلب نظام قياسات لنظام اتصال ضوئي وهذا غير متاح في مخابر كلية الهندسة الميكانيكية والكهربائية.

يمكن استكمال البحث عبر إيجاد نموذج للمستقبلات الضوئية التي تعتمد علـي تقنيات ترانزستور الحقلـي MOSFET. كما يمكن ايجاد نموذج لمصادر الضوء كالثنائي الباعث للضوء LED والثنائيات الليزرية ودارات القيادة في المرسلات الضوئية والليف الضوئي. في النهاية وضع جميع هذه الدارات مع بعضها البعض لتحقق نظام اتصالات ضوئي. من خلال نموذج نظام الاتصالات الضوئية يمكن دراسة بارمترات كثيرة لهذا النظام كالضجيج و نسبة الإشارة إلى الضجيج وعرض الحزمة.

**المراجع:**

- 1- LAW, A. M.; KELTON, W.D., "*Simulation Modeling Analysis*," 3rd Ed. McGraw-Hill, 2000, 1-8.
- 2- ASHENDEN, P. J.; PETERSON G.; TEEGARDEN, D. "*The System Design's Guide to VHDL-AMS*," Morgen Kaufman Publishers, 2004.
- 3- HERVÉ, H., "*VHDL-AMS: Anwendungen und industrieller Einsatz*," Oldenbourg Verlag, 2006.
- 4- MENOR GRAPHICS, "*Fundamentals of VHDL-AMS for Automotive Electrical Systems,*" [www.mentor.com,](http://www.mentor.com/) 11-16.
- 5- COOPER, S., "*How to Model Mechatronic Systems Using VHDL-AMS*," SystemVision™ Technology Series. [www.mentor.com.](http://www.mentor.com/)
- 6- ROGERS, A., "*Understanding Optical Fiber Communication*," Artech House, 2001,109-125.
- 7- KASAP, S.O., " *Optoelectronics and Photonics: Principles and Practices,*" Prentice-Hall, 2001, 217-254.
- 8- MORIKUNI, J.; KANG,S.M., "*Computer-Aided Design of Optoelectronic Integrated Circuits and Systems,*" Prentice-Hall, 1994, 95-103.
- 9- INGLES, M.; STEYAET, M., "*Integrated CMOS Circuit for Optical Communication*." Springer Verlage, 2004, 13-40.
- 10- R. JAEGER and T. BLALOCK, "*Microelectronic Circuit Design*," McGraw-Hill, 2008, 1068-1100.
- 11- COOPER, R. S.*, "The Designer's Guide to* Analog & Mixed-Signal Modeling *Illustrated with VHDL-AMS and MAST*," 2004 Synopsys,
- 12- PÊCHEUX, F.; LALLEMENT, C. *"VHDL-AMS and Verilog-AMS as Alternative Hardware Description Languages for Efficient Modeling of Multi-Discipline Systems*," IEEE Transactions on Computer-Aided Design Of Integrated Circuits and Systems, Vol. 24, No. 2, February 2005.
- 13 عراج، فائق. *هندسة لِكترونية*. السنة الثالثة هندسة كهرباء اختصاص طاقة، جامعة تشرين، العام الدراسي  $.2007 - 2006$